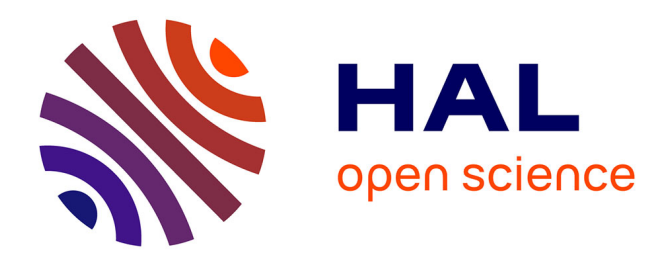

# **Multi-représentation d'une ontologie : OWL, bases de données, systèmes de types et d'objets.**

Mireille Arnoux, Thierry Despeyroux

# **To cite this version:**

Mireille Arnoux, Thierry Despeyroux. Multi-représentation d'une ontologie : OWL, bases de données, systèmes de types et d'objets.. Journées Francophones sur les Ontologies, Dec 2009, Poitiers, France. inria-00586069

# **HAL Id: inria-00586069 <https://inria.hal.science/inria-00586069>**

Submitted on 14 Apr 2011

**HAL** is a multi-disciplinary open access archive for the deposit and dissemination of scientific research documents, whether they are published or not. The documents may come from teaching and research institutions in France or abroad, or from public or private research centers.

L'archive ouverte pluridisciplinaire **HAL**, est destinée au dépôt et à la diffusion de documents scientifiques de niveau recherche, publiés ou non, émanant des établissements d'enseignement et de recherche français ou étrangers, des laboratoires publics ou privés.

# **Multi-représentation d'une ontologie : OWL, bases de données, systèmes de types et d'objets.**

Mireille Arnoux Université de Bretagne Occidentale Département d'informatique 20, Avenue Le Gorgeu 29238 Brest Cedex 3 Mireille.Arnoux@univ-brest.fr

# **ABSTRACT**

Due to the emergence of the semantic Web and the increasing need to formalize human knowledge, ontologie engineering is now an important activity. But is this activity very different from other ones like software engineering, for example ?

In this paper, we investigate analogies between ontologies on one hand, types, objects and data bases on the other one, taking into account the notion of evolution of an ontology. We represent a unique ontology using different paradigms, and observe that the distance between these different concepts is small. We deduce from this constatation that ontologies and more specifically ontology description languages can take advantage of beeing fertilizated with some other computer science domains and inherit important characteristics as modularity, for example.

### **Categories and Subject Descriptors**

I.2.4 [Artificial Intelligence]: Knowledge Representation Formalisms and Methods; H.3.4 [Information Storage and Retrieval]: Systems and Software

# **General Terms**

Design, Languages

### **Keywords**

Ontology engineering, Knowledge modeling, Semantic Web

## **1. INTRODUCTION**

Les ontologies sont une manière de représenter de façon formelle la connaissance. Un des buts principaux des ontologies est d'être partagées entre un groupe de personnes pour fixer une terminologie et les relations entre concepts, aussi bien pour une utilisation humaine que pour une ma-chine [\[14](#page-7-0)]. Ces ontologies sont utilisées par des annotations sémantiquesqui sont la base du Web semantique  $[6, 5]$  $[6, 5]$  $[6, 5]$  $[6, 5]$  $[6, 5]$ .

*JFO 2009* December 3-4, 2009, Poitiers, France

Copyright 2009 ACM 978-1-60558-842-1 ...\$5.00.

Thierry Despeyroux

INRIA Centre de recherche Paris-Rocquencourt B.P. 105 - 78153 Le Chesnay Cedex, France Thierry.Despeyroux@inria.fr

De plus en plus d'ontologies sont maintenant publiées directement sur le Web. D'abord "légères" (comrtant les termes d'un vocabulaire et des relations entre ces termes) elles laissent maintenant la place à des ontologies plus lourdes qui comportent aussi des règles et des possibilités de raisonnement logique, et à l'élaboration de méta-modèles (Ontology definition metamodel ODM) en rapprochant les visions logiques (DL), structurelle (OWL) et génie logiciel (ULM).

Cette complexité du développement des ontologies a amené à parler de génie ontologique comme on parle de génie logiciel. Ces deux diciplines ont pour l'instant peu d'interactions, et pourtant elles ont de nombreux points communs. De même que les objets manipulés par un programmes peuvent devoir (pour des raisons de performances par exemple) s'incarner dans des structures de données différentes, une ontologie, qui est le plus souvent décrite en utilisant OWL, peut devoir être représentée de multiples façons suivant l'utilisation qu'on veut en faire : systèmes de types, bases de données, langages objets. Les possibilités d'expression de ces différents paradigmes étant différentes, les confronter devrait permettre d'importer dans le monde des ontologies de nouveaux concepts. Un autre point commun entre ontologies et logiciels est la notion d'évolution et de conséquences d'une évolution.

Nous introduisons d'abord OWL et un extrait d'ontologie représenté dans ce langage, puis un état de l'art sur les transformations possibles dans les divers paradigmes évoqués. Nous proposons alors une traduction de notre exemple dans chacun d'eux. Nous soulignons les spécificités apportées et nous allons plus loin que la simple traduction d'un exemple statique en examinant des cas d'évolution de l'ontologie ; au niveau base de données ou systèmes de types et d'objets, nous montrons que l'on peut repérer les instances qui deviennent incohérentes avec la nouvelle structure, et que, grâce `a la trace du changement de l'ontologie OWL, nous pouvons assurer la robustesse de notre multi-représentation en faisant évoluer les traductions. Nous terminons en résumant les apports et limites de chaque représentation et en envisageant une synth`ese des points les plus positifs.

#### **2. OWL ET UN EXTRAIT D'ONTOLOGIE**

Le langage OWL (Web Ontology Language) est le langage de marquage sémantique standard du web. OWL étend RDF et RDFS pour mieux décrire les propriétés et les classes (classes disjointes et connecteurs logiques entre elles, carac $t$ éristiques globales des propriétés comme la réflexivité...). Il admet, à côté de sa syntaxe abstraite, une syntaxe con $cr$ ète en RDF/XML (que l'on peut abréger en triplets N3

Permission to make digital or hard copies of all or part of this work for personal or classroom use is granted without fee provided that copies are not made or distributed for profit or commercial advantage and that copies bear this notice and the full citation on the first page. To copy otherwise, to republish, to post on servers or to redistribute to lists, requires prior specific permission and/or a fee.

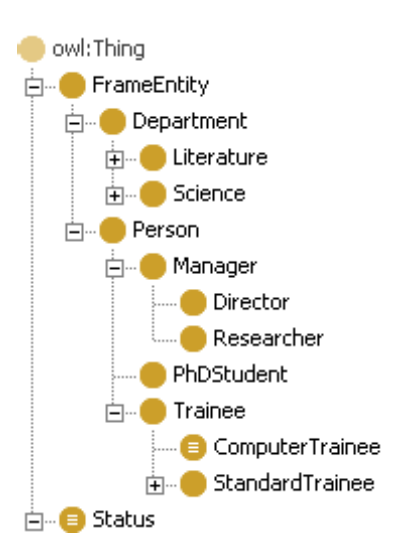

Figure 1: Classes

comme nous le ferons dnas la suite).

OWL permet de raisonner et d'établir des inférences. Le contenu principal d'une ontologie OWL tient dans ses axiomes qui fournissent des informations concernant les classes et les propriétés et dans ses faits qui fournissent des informations concernant les individus.

Notreillustration est un extrait d'ontologie inspiré de [[20\]](#page-7-0). La figure 1 présente les classes et la figure 2 les propriétés sous Protégé/OWL [\[16](#page-7-0)].

En suivant une méthodologie classique pour construire une ontologie, on place d'abord des classes primitives en hiérarchie simple (ronds gris de la figure 1). Voici un extrait en OWL ou N3 :

#### :Manager rdfs:subClassOf :Person .

Les propriétés sont indépendantes des classes et hiérachisées (figure 2). Leur cible est un type standard ou une classe (propriété objet). Les propriétés objet sont supposées multivaluées avec, éventuellement, un domaine et un co-domaine cible (ou range) comme dans :

```
:studyAmong a rdf:Property.
```
#### :studyAmong rdfs:domain :Trainee; rdfs:range :Department.

Une originalité de la démarche ontologique qui relie les instances à des classes a posteriori et permet de donner une propriété quelconque à un individu (à charge pour un raisonneur d'en évaluer les conséquences) est à prendre en compte. Dans notre exemple, choisir Trainee pour domaine de la propriété studyAmong amènera à proposer tout individu ayant la propriété studyAmong comme une instance de Trainee.

Les aspects globaux d'une propriété (fonctionnalité, transitivité) s'expriment aussi grâce à OWL ; ici work et manage sont fonctionnelles.

On enrichit ensuite la description précédente en introduisant des classes définies, notamment les restrictions. Une restriction est une classe anonyme demandant que ses instances satisfassent à une restriction donnée (cardinalité, existence d'une valeur cible de classe donnée) sur une propriété. Par exemple on peut imposer que studyAmong ait au moins une valeur cible de classe Computer :

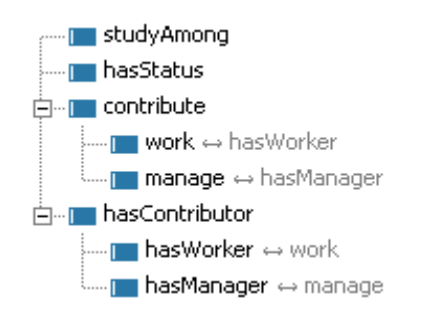

Figure 2: Propriétés

#### [ a owl:Restriction; owl:onProperty : studyAmong ; owl:someValuesFrom :Computer].

On peut alors préciser la classe ComputerTrainee sousclasse de Trainee en lui imposant d'être sous-classe de la classe anonyme précédente. En fait, c'est même une classe équivalente à l'intersection des sur-classes (classe définie, dite complète en OWL).

Le Web sémantique décentralise les instances (faits, ABoxes) conformes au schéma (axiomes, TBoxes) d'une ontologie. Ce sont des sources de données RDF ou des annotations d'une page Web. Dans notre exemple :

:r1 a :Person. :r2 a :PhdStudent. :r3 a :Manager. :r4 a :Manager. :r5 a :Researcher. :r6 a :Researcher. :r7 a :Director. :r8 a :Director. :v1 a :Department. ... :v8 a :Department :r1 :work :v1. :r2 :work :v2. :r3 :work :v3. :r4 :manage :v4. :r5 :work :v5. :r6 :manage :v6. :r7 :work :v7. :r8 :manage :v8.

## **3. ÉVOLUTION DES ONTOLOGIES**

Tout comme un programme, une ontologie est une entité vivante. Il y a bien sur la phase de développement pendant laquelle l'ontologie est régulièrement augmentée par de nouveaux concepts, mais il faut ensuite suivre l'évolution non seulement des connaisances qui doivent être formalisées mais aussi prendre en compte les contraintes diverses liées à leur utilisation. Tout comme un programme, les connaissances et les ontologies qui les représentent doivent être maintenues, avec bien sur un fort impact sur tout ce qui utilise ou dépend de ces ontologies.

 $\mathop{\hbox{\rm L'evolution}}$  d'une ontologie est donc une situation fréquente etdélicate qui demande à être très bien définie [[12\]](#page-7-0) et ses conséquences sur les instances existantes doivent être prises en compte.

Nous envisageons ici à titre d'exemple deux cas simples (successifs) d'évolution de l'ontologie, dont nous suivrons les conséquences dans les différents modes de représentation.

*Modification 1: changement de domaine*

manage n'a plus pour domaine Manager mais Director. *Modification 2: suppression de classe*

le sous-type Manager de Person est supprimé.

# **4. TRADUCTION D'ONTOLOGIES DANS DIVERS LANGAGES : ÉTAT DE L'ART**

Le niveau le plus général de dualité de représentation d'une ontologie est entre son expression en génie ontologique et en génie logiciel (pratiquement entre l'usage d'un langage d'ontologies comme OWL de syntaxe RDF et un langage de modèles comme UML dans le cadre d'Eclipse). Dans [\[15](#page-7-0)] est présentée notamment une correspondance entre une ontologie et un modèle objet. Elle se rapproche de la correspondance ORM entre modèle objet et base de données relationnelle déjà utilisable avec Eclipse.

Pour ce qui est du passage dans un langage objet, il est souvent motivé par l'accès aux instances mais traduit aussi l'ontologie.ActiveRDF [[21\]](#page-7-0) permet d'utiliser des données sémantiques dans les langages orientés objet. L'accent est surtout mis sur les adaptateurs génériques SPARQL ou spécialisés mais les différences à surmonter au niveau de l'héritage et de la consistance générale sont aussi évoquées. Bar-talos [\[4\]](#page-7-0) propose la création automatique de classes au sens orienté objet pour contenir des objets correspondant aux instances ontologiques. Il souligne que les classes n'ont pas la prétention de couvrir toute la complexité de l'ontologie ni de servir pour un quelconque raisonnement. OntoJava [\[13](#page-7-0)] traduit des ontologies écrites avec Protégé et des règles en RuleML dans une base d'objets avec un moteur de règles. Kalyanpur [\[19](#page-7-0)] note d'abord la richesse sémantique de OWL et cerne les différences entre la logique de description et les langages orientés objet pour traduire le mieux possible le modèle ontologique en Java ; l'environnement de développement Java a l'avantage de tracer et montrer les erreurs sur l'application ou l'ontologie. De plus une documentation est automatiquement créée.

Quant aux travaux établissant un échange entre ontologies et base de données, ils sont très divers et les correspondances proposées sont orientées soit de la base de données vers le modèle ontologique lorsqu'il s'agit de rendre accessible aux internautes le web profond soit de l'ontologie vers une base de données lorsqu'il s'agit de réaliser un stockage optimisé.

Pour traduire une base de données en une ontologie on utilise surtout son schéma logique ou même son schéma con-ceptuel $[10]$  $[10]$  $[10]$ ,  $[1]$ . Des langages spécialisés comme D2RQ  $[7]$  $[7]$  $[7]$ expriment les correspondances générées automatiquement ou explicitées par l'utilisateur. L'ontologie n'est en général pasexplicitement peuplée comme dans Virtuoso [[11\]](#page-7-0) où les requêtes du type SPARQL sont traduites en SQL. Bordiga [\[8\]](#page-7-0) montre la complémentarité d'une ontologie vue en réseau sémantique et en base de données : cette dernière assure la gestion de la concurrence, la prévention et la récupération des erreurs. Une ontologie de domaine préexistante peut aussiêtre couplée à une base de données [[17\]](#page-7-0). Dans cette optique, où la correspondance n'est pas une traduction sys-tématique, un langage spécifique doit l'exprimer [\[3\]](#page-7-0). Enfin, [\[2\]](#page-7-0) énonce des règles de transformation d'une ontologie vers une base de données : les tables ne se bornent pas à des

triplets comme celles des entrepôts RDF mais reflètent au mieux les concepts et propriétés.

# **5. VISION EN SYSTÈME DE TYPES**

Les ontologies et les annotations sémantiques peuvent être mises en parallèle avec les programmes qui sont aussi des systèmes formels. Avec cette vision, les concepts deviennent des types et la subsomption une inclusion de types. Dans ce contexte, les propriétés se rapprochent des fonctions et donc des signatures qui définissent leurs domaines et co-domaines. Notre ontologie exemple peut maintenant se définir par :

Person, PhdStudent, Trainee, ComputerTrainee,

```
Manager, Researcher, Director,
  Department... : type;
PhdStudent <= Person;
Trainee <= Person;
ComputerTrainee <= Trainee
Manager <= Person;
Researcher <= Manager;
Director <= Manager;
work : Person -> Department;
manage : Manager -> Department;
```
Le signe <= denote l'inclusion de type.

Les annotation sémantiques peuvent maintenant être vues comme des expressions dans un langage de programmation. Les instances deviennent des objets (disons des constantes) dont le type peut être au choix inféré ou déclaré. Sachant que les langages de programmations à typage fort permettent un meilleur contrôle des types, en générant autant de messages d'erreur que possible, nous préfèrerons déclarer le type des objets.

```
r1 : Person;
r2 : PhdStudent;
r3, r4 : Manager;
r5, r6 : Researcher;
r7, r8 : Director;
v1, ..., v8 : Department;
```
*Modification 1 :* manage *a pour domaine* Director. Les objets  $r4$  et  $r6$  sont utilisés dans les annotations manage(r4, v4) et manage(r6, v6).

Or r4 et r6 ne sont pas de type Director et sont donc non conformes à la signature de manage.

*Modification 2 : le sous-type* Manager *de* Person *est supprim´e*.

En applicant les modifications proposées à notre ontologie exemple, nous obtenons un nouveau système de types:

```
Person, PhdStudent, Trainee, ComputerTrainee,
  Researcher, Director, Department : type;
PhdStudent <= Person;
Trainee <= Person;
ComputerTrainee <= Trainee
Researcher <= Person;
Director <= Person;
```
En appliquant de façon classique un vérificateur de type à notre ensemble d'annotations, nous pouvons générer des messages d'erreur : dans la déclaration

```
r3, r4 : Manager;
```

| <b>NOTION</b>    | <b>OWL</b>            | SYSTEME DE         | <b>LANGAGE OBJET</b> | <b>BASE DE DONNÉES</b>        |
|------------------|-----------------------|--------------------|----------------------|-------------------------------|
| ÉTUDIÉE          |                       | <b>TYPES</b>       |                      |                               |
| Taxonomie        | Classes               | Types              | Classes              | <b>Tables</b>                 |
| Hiérarchisation  | Subsomption           | Sous-type          | Sous-classe          | Tables de même clé ou en-     |
|                  |                       |                    |                      | chaînées                      |
| Description      | Propriétés            | Opérations         | <b>Attributs</b>     | Colonnes ou                   |
| structurelle     |                       |                    | Méthodes             | tables de liaison             |
| Description      | Domaine, Cible        | Signatures         | Corps des méthodes   | Contraintes (domaine,         |
| Détaillée        | Restrictions<br>sur   | définitions        |                      | intégrité, référence)         |
|                  | propriétés            |                    |                      | <b>Triggers</b>               |
| Lien taxonomie   | Propriétés            | Opérations liées   | définies<br>Méthode  | Description<br>intégrée<br>au |
| - description    | définies à part       | au type            | dans les classe      | schéma des tables             |
|                  |                       |                    | Interface            |                               |
| Polymorphisme    | union,<br>Restric-    | Type               | Redéfinition et sur- | Contraintes sur une vue ou    |
|                  | tion de propriétés    | discriminant       | charge               | sous-table                    |
| Modèle/          | $\text{Classes}/$     | Vari-<br>Types/    | $\text{Classes}/$    | Structure de table/ Lignes    |
| Instance         | Individus             | ables de type      | Objets               | de table (instance de rela-   |
|                  |                       |                    |                      | tion)                         |
| Equivalence des  | Same                  | Seulement types    | Nom de classe unique | Eventuellement vue $=$ table  |
| concepts         | ConceptAs             | compatibles        |                      |                               |
| Identité des in- | <b>SameAs</b><br>mais | Individus<br>$10-$ | Objets locaux, per-  | Clé primaire ou OID en        |
| dividus          | IRI unique            | caux               | sistance par ORM     | relationnel-objet             |

Table 1: Notions fondamentales

le type (concept) Manager n'est pas déclaré et cette déclaration n'est donc pas légale. Les objets r3 et r4 sont de plus utilisés dans :

 $work(r3, v3)$  et manage $(r4, v4)$ .

L'erreur de déclaration provoque donc aussi une non conformité aux signatures des fonctions.

Dans[[20\]](#page-7-0), des règles de détection des inconsistances sont proposées pour un éditeur d'ontologies. En voyant une ontologie comme un système de types, la consistance de l'ontologie et des annotations est testée par le traditionnel "type-checking".

# **6. VISION EN LANGAGE À OBJETS**

Les classes OWL deviennent des classes (ou des interfaces en Java car c'est le seul moyen d'obtenir un multi-héritage dans ce langage). Analogue à owl:Thing, une classe Thing peut être définie comme base dont héritent toutes les autres; c'est également à ce niveau que l'on peut traiter la sérialisation des données et le recueil de l'URL.

```
Public class Thing
{protected String objectURL ...}
```
owl:SubClassOf dicte les hiérarchies de classes :

```
Public class FrameEntity extends Thing {...}
Public class Manager extends Person {...}
```
On obtient ainsi facilement l'analogue de la hiérarchie simple de la figure 1. Pour aller plus loin, on a choisi l'incompatibilité des statuts de Manager et Trainee (classes ontologiques disjointes). En objet, toute instance est générée par une classe unique et n'est donc instance que de celle-ci et de ses sur-classes. La disjonction de Manager et Trainee revient à leur interdire une sous classe commune. En utilisant le multihéritage ou en Java la modélisation de Manager et Trainee par des interfaces I1 et I2, les notions de polymorphisme, surcharge et redéfinition sont alors exploitables (en Java, I1 et I2 auront une fonction de blocage de même nom mais retournant des types différents et ceci interdira de définir une interface étendant à la fois  $I1$  et  $I2$ ).

Une propriété P va s'associer comme champ membre à la classe C qu'elle a pour domaine (Thing si le domaine n'est pas précisé). Il n'y a pas de différence fondamentale entre les attributs membres qui représentent des propriétés type de données ou objet ni entre les attributs mono-valués ou multi-valués : il suffit d'employer le type (éventuellement polymorphe) ou la classe voulue et d'utiliser une collection adéquate pour les valeurs multiples. La notion d'accesseur (set et get) permet d'affecter une ou des valeurs à une propriété ou de lire ces valeurs.

# Public class Person extends FrameEntity

```
{ protected Department work ...
 public void setwork (Department d) {...}
 public Department getwork () {...} }
```
Une restriction de propriété ne peut pas faire apparaître une sur-classe ind´ependante comme en OWL car, dans le monde de la programmation objet, les propriétés sont directement attachées aux classes. Un procédé plus opérationnel doit être utilisé : pour chaque propriété à restreindre dans une classe, un processus d'écoute (listener) surveille les accès au membre qu'est la propriété. Cette solution est très souple et permet aussi de valider ou invalider la contrainte dynamiquement. Elle peut s'appliquer dans notre exemple pour ComputerTrainee avec sa restriction someValuesFrom :

Public class ComputerTrainee

{ protected List studyAmong

- // le listener Test sera enregistré sur
- // les accesseurs à ce membre ...}

Public Class Test implements PropertyChangeListener { void surveillerPropertyChange (PropertyChangeEvent evt)

// si aucune valeur de evt n'est Computer c'est // incorrect et une exception est levée }

*Modification 1 :* manage *a pour domaine* Director.

Les instances inconsistantes ont une valeur dans le champ manage et ne sont pas de classe Director. Pour limiter ensuite l'usage du membre manage à Director, il suffit de supprimer (redéfinition à erreur) l'accesseur set de ce champ dans Manager et Researcher.

*Modification 2 : le sous-type* Manager *de* Person *est supprim´e*.

Les instances inconsistantes répondent Manager au message getClass ou, plus simplement sont dans la variable de classe gardant les références aux instances créées comme cidessous :

```
public class Manager{
private static ArrayList tous = new ArrayList();
public Manager ()
  {tous.add(new WeakReference(this));} ...}
```
Pour empêcher de créer désormais des instances de Manager, sa méthode de création est bloquée.

## **7. TRADUCTION EN BASE DE DONNÉES**

Les classes OWL correspondent généralement à la définition de tables entités.

 $\!$ es propriétés OWL mono-valuées sont alors les champs de ces tables. Un cas particulier est l'identificateur clé primaire qui n'est cependant pas une référence absolue comparable à une URI. Les propriétés mono-valuées vers un objet sont des champs avec une contrainte référence.

```
CREATE TABLE Person
(IDPerson INTEGER PRIMARY KEY,
work INTEGER REFERENCES Department);
```
Les autres propriétés (comme StudyAmong) donnent des tables associations :

```
CREATE TABLE StudyAmong
(IDTrainee INTEGER REFERENCES Trainee,
IDDepartment INTEGER REFERENCES Department,
PRIMARY KEY (IDTrainee, IDDepartment))
```
La traduction de sous-classes en tables séparées peut se faire par plusieurs méthodes. Table et sous-table peuvent avoir même clé ou s'enchaîner par des colonnes référentielles, comme ici la table Person et sa sous-table Manager :

```
Table Person(IDPerson,
SCPerson, DISManagerTraineePhdStudent, REFwork)
```

```
Table Manager(IDManager,
SCManager, DISResearcherDirector, REFmanage)
```
Une ligne de la table Person ne valorisant pas les colonnes SCPerson (référentielle) et DISManagerTraineePhdStudent décrit une personne sans plus de précision :

```
Person(r1, y1)
```
Une ligne de la table Person valorisant la colonne SCPerson (ici  $\alpha$  r'3) et DISManagerTraineePhdStudent ( $\alpha$  manager) doit être complétée par la ligne (ici de clé r'3) de Manager :

```
Person(r3,r'3,manager,v3) Manager(r'3,,,)
```
La colonne v3 référencie le département (Department) où travaille la personne r3. On peut envisager qu'une personne de la sous-classe Manager ne travaille que dans certains départements et l'exprimer par une restriction en OWL. Cette restriction s'écrira par un déclencheur sur insertion d'instance create trigger before insert qui vérifiera le département référencé

Les classes OWL intersection, union ou complémentaire ne sont pas définies comme tables mais plutôt comme vues. Des déclencheurs (triggers) de type instead of pourront faire une insertion dans les tables supportant les vues. Les déclencheurs traduisent aussi des axiomes exprimant des contraintes sur les extensions des concepts : owl:DisjointWith par exemple sera assuré par un déclencheur contraignant l'ajout ou la modification. Les faits sont donc les lignes des tables :

#### $Person(r1, y1)$

```
Person(r2,r'2,phdstudent, v2) PhdStudent(r'2)
Person(r3,r'3,manager,v3) Manager(r'3,,,)
Person(r4,r'4,manager,) Manager(r'4,,,v4)
Person(r5,r'5,manager,v5)
 Manager(r'5,r''5,researcher,) Researcher(r''5)
Person(r6,r'6,manager,)
 Manager(r'6,r''6,researcher,v6) Researcher(r''6)
Person(r7,r'7, manager, v7)
 Manager(r'7,r''7,director,) Director(r''7)
Person(r8,r'8,manager,)
```

```
Manager(r'8,r''8,director,v8) Director(r''8)
```
*Modification 1 :* manage *a pour domaine* Director. Les lignes inconsistantes (r4 et r6) valorisent REFmanage sans s'enchaîner à des lignes de Director :

#### SELECT \* from Manager where REFmanage IS NOT NULL and DISResearcherDirector != director

*Modification 2 : le sous-type* Manager *de* Person *est supprim´e*.

Les instances inconsistances (r3 et r4) sont les lignes de Manager avec SCManager non valué (non spécialisées) :

SELECT \* FROM Manager where SCManager IS NULL

Pour faire évoluer la base de données, il suffit d'ajouter les contraintes duales des requêtes SQL précédentes (un avantage de placer des contraintes ou de garder des vues est la possibilité de valider ou invalider l'évolution) :

```
C1) ALTER TABLE Manager ADD CONSTRAINT
CHECK(REFmanage IS NULL
      or DISResearcherDirector = director)
```
C2) ALTER TABLE Manager ADD CONSTRAINT CHECK(SCManager IS NOT NULL)

## **8. CONCLUSION ET PERSPECTIVES**

Les tables 1 et 2 résument les possibilités d'expression offertes pour représenter une ontologie par les divers paradigmes étudiés et les comparent. OWL se distingue nettement sur les points suivants :

- OWL est un langage de description des données (propriétés autonomes, identité de concepts ou d'individus)

- OWL est utilisé pour donner une sémantique au contenu du Web (monde ouvert)

| CRITÈRE             | <b>OWL</b>                | SYSTÈME DE<br><b>TYPES</b>         | LANGAGE OBJET           | <b>BASE DE DONNÉES</b>    |
|---------------------|---------------------------|------------------------------------|-------------------------|---------------------------|
| Utilisation         | Langage descriptif        | Programmation                      | Programmation           | Description et stockage,  |
| générale            | Editeurs spécialisés      | impérative<br>et                   | impérative,<br>objet,   | Modules évènementiels     |
|                     | Raisonneur                | typée                              | évènementiel            | ou procéduraux            |
| Population<br>du    | Limitée ou séparée        | Réduite : vari-                    | Toute instance<br>est   | Essentielle :<br>stockage |
| modèle              | (annotation)              | ables<br>déclarées                 | créée par une classe    | performant                |
|                     | Rattachée<br>aux          | ou non                             | précise (méthode de     |                           |
|                     | modèles parfois a         |                                    | création invoquée)      |                           |
|                     | posteriori                |                                    |                         |                           |
| Étendue<br>$\rm de$ | Monde ouvert              | Description fer-                   | Fermée<br>mais<br>pro-  | Monde fermé               |
| population          |                           | mée                                | facultatives<br>priétés |                           |
|                     |                           |                                    | possibles               |                           |
| Niveau              | Tout est visible mais     | Interface,                         | Spécification et corps  | Optimisations,            |
| d'implantation      | les classes définies sont | signature                          |                         | Vues                      |
|                     | plutôt à l'usage du       |                                    |                         |                           |
|                     | raisonneur                |                                    |                         |                           |
| Prise en compte     | Raisonneur<br>logique     | Contrôle<br>$\mathrm{d}\mathrm{e}$ | Messages invoquant      | Vérification du modèle    |
| des contraintes     | (consistance,<br>tax-     | type statique ou                   | les méthodes            | (normalisation)           |
| et gestion de la    | onomie, type inféré)      | dynamique.                         | Listener                | Contrôle évènementiel     |
| cohérence           |                           | Compilation                        |                         |                           |
| Règles de dé-       | Raisonneur<br>$_{\rm et}$ | Programmes ex-                     | Programmes<br>ex-       | Vues, requêtes<br>(bases) |
| duction,            | moteur<br>logique         | plicites                           | plicites                | déductives)               |
| Reclassement        | d'inférence               |                                    |                         |                           |
| Détection           | Raisonneur                | Compilateur                        | Compilateur,<br>Inter-  | SGBD,                     |
| d'inconsistances    |                           |                                    | préteur, exceptions     | intégrité                 |
| Intégration         | Import et Merging         | Modules                            | Importation             | Vues externes, ETL,       |
| Réutilisation       |                           |                                    |                         | Entrepôt de données       |

Table 2: Mise en œuvre

- OWL s'associe `a un raisonneur en logique DL.

Ces caractéristiques de OWL sont indispensables pour la création initiale d'une ontologie. Cependant, dans une phase ultérieure d'utilisation, nous avons vu que sa représentation par types, objets ou tables intervient fréquemment.

- Les types objets ou tables sont clairement déclarés et vérifiés (alors que les classes apparaissent dispersées en OWL, sans véritables déclarations), les instances leur sont attachées et les compilateurs et SGBD sont très efficaces.

- Les agents et les applications du Web bénéficient alors des aspects de programmation évènementielle que sont les processus d'écoute (listener) en objet ou les déclencheurs (trigger) en base de données.

- La modularité est très bien gérée dans le monde de la programmation et des types qui a fait l'objet de nombreuses recherches: importation, renommage, portée des identificateurs, polymorphisme et utilisation des types comme paramètres.

Les éditeurs d'ontologies et les outils d'annotation s'efforcent d'intégrer certains de ces aspects. La manipulation des concepts et des faits est facilitée ainsi que leur exportation. Ce point peut être amélioré par une meilleure approche des diverses représentations et c'est une des perspectives de notre travail.

La taille des ontologies usuelles est le plus gros problème et la modularité est indispensable au niveau du développement comme au niveau du d´eploiement. M. Jarrar [\[18](#page-7-0)] propose une modularisation par sujet ou par usage au niveau conceptuel. Ici encore le monde orienté objet a son influence car les modules sont décrits en ORM (langage graphique basé sur des objets et des rôles très employé pour la modélisation

des systèmes d'information). Nous voyons ici une rencontre entre le génie ontologique et le génie logiciel que nous souhaitons approfondir. Enfin, au niveau du déploiement, unedémarche usuelle [[22\]](#page-7-0) consiste à voir une base de connaissance comme une collection de plus petites bases disposant chacune d'un raisonneur dont les résultats sont propagés pour avoir une solution globale. Une autre option est choisiedans [[23\]](#page-7-0) où sont construites des vues sur des classes et des vues sur les propriétés avec ROL et une implantation dans le serveur KAON [\[9\]](#page-7-0). Nous préconisons plutôt ces solutions plus inspirées des autres représentations : modules en objet, vues en bases de données.

Comme nous le voyons, les divers systèmes de représentation des ontologies ont chacun leurs avantages, sans parler des questions d'efficacité lors de la conception ou lors de l'utilisation. Il ne s'agit donc pas de remplacer l'un par un autre. Par exemple, la représentation en système de types pourrait apporter une meilleure compréhension de la modularité, mais ne permettrait pas dans l'état d'aborder les contraintes de cardinalité, courantes dans les ontologies. La solution pour augmenter l'expressivité des ontologies serait donc d'une part de concevoir un langage de description plus riche que les langages existants qui prendrait en compte les résultats d'autres de domaines, d'autre par de comprendre comment compiler ces descriptions pour en obtenir des implémentations efficaces en fonction des utilisations projetées.

# <span id="page-7-0"></span>**9. REFERENCES**

- [1] I. Astrova and A. Kalja. Automatic transformation of sql relational databases to owl ontologies. In *WEBIST (2)*, pages 131–136, 2008.
- [2] I. Astrova and A. Kalja. Storing owl ontologies in sql3 object-relational databases. In *AIC'08: Proceedings of the 8th conference on Applied informatics and communications*, pages 99–103. WSEAS, 2008.
- [3] J. Barrasa, Óscar Corcho, and A. Gómez-pérez. R2o, an extensible and semantically based database-to-ontology mapping language. In *in In Proceedings of the 2nd Workshop on Semantic Web and Databases(SWDB2004*, Springer, 2004.
- $[4]$  P. Bartalos and M. Bielikov $\tilde{\mathbf{A}}$ ą. An approach to object-ontology mapping. *Web Semantics*, 2008.
- [5] T. Berners-Lee. A Road Map to the Semantic Web, September 1998. W3C
- http://www.w3.org/DesignIssues/Semantic.html.
- [6] T. Berners-Lee, J. Hendler, and O. Lassila. The semantic web. *Scientific American*, May 2001.
- [7] C. Bizer and R. Cyganiak. D2rq lessons learned. In *W3C Workshop on RDF Access to Relational Databases*, October 2007.
- [8] A. Borgida. Knowledge representation meets databases - a view of the symbiosys. In *Description Logics*, 2007.
- [9] E. Bozsak, M. Ehrig, S. Handschuh, A. Hotho, A. Maedche, B. Motik, D. Oberle, C. Schmitz, S. Staab, L. Stojanovic, N. Stojanovic, R. Studer, G. Stumme, Y. Sure, J. Tane, R. Volz, and V. Zacharias. Kaon - towards a large scale semantic web. In K. Bauknecht, A. M. Tjoa, and G. Quirchmayr, editors, *E-Commerce and Web Technologies, Third International Conference, EC-Web 2002, Proceedings*, volume 2455 of *LNCS*, pages 304–313, Berlin, 2002. Springer.
- [10] N. Cullot, R. Ghawi, and K. Yétongnon. Db2owl : A tool for automatic database-to-ontology mapping. In *SEBD*, pages 491–494, 2007.
- [11] O. Erling and I. Mikhailov. Rdf support in the virtuoso dbms. In *Conference on Social Semantic Web*, volume 113 of *LNI*, pages 59–68. GI, 2007.
- [12] G. Flouris, D. Manakanatas, H. Kondylakis, D. Plexousakis, and G. Antoniou. Ontology change: classification and survey. *Knowledge Eng. Review*, 23(2):117–152, 2008.
- [13] I. E. From and A. Eberhart. Automatic generation of java/sql based. In *Proceedings of the First International Semantic Web Conference (ISWC 2002), Chia, Sardinia, Italy*, pages 102–116. Springer, 2002.
- [14] T. R. Gruber. A translation approach to portable ontology specifications. *Knowledge Acquisition*, 5(2), 1993.
- [15] G. Hillairet, F. Bertrand, and J.-Y. Lafaye. Bridging EMF applications and RDF Data Sources. In *4th international workshop on Semantic Web Enabled Software Engineering (SWESE) at ISWC'08*, page 26, Karlsruhe Allemagne, 10 2008.
- [16] M. Horridge, H. Knublauch, A. Rector, R. Stevens, and C. Wroe. A practical guide to building owl ontologies using the protege-owl plugin and co-ode tools edition 1.0. August 2004.
- [17] W. Hu and Y. Qu. Discovering simple mappings between relational database schemas and ontologies. In *ISWC/ASWC*, pages 225–238, 2007.
- [18] M. Jarrar. *Towards Methodological Principles for Ontology Engineering*. PhD thesis, Vrije Universiteit Brussel, Brussels, Belgium, May 2005.
- [19] A. Kalyanpur, D. J. Pastor, S. Battle, and J. A. Padget. Automatic mapping of owl ontologies into java. In *SEKE*, pages 98–103, 2004.
- [20] P.-H. Luong. *Gestion de l'´evolution d'un Web*  $s\acute{e}mantique$ . PhD thesis, Ecole des Mines, Paris, France, 2007.
- [21] E. Oren, B. Heitmann, and S. Decker. Activerdf: Embedding semantic web data into object-oriented languages. *Web Semantics*, 6(3):191–202, 2008.
- [22] A. Schlicht. Improving the usability of large ontologies by modularization. In *KWEPSY*, 2007.
- [23] R. Volz, D. Oberle, and R. Studer. Views for light-weight web ontologies. In *SAC '03: Proceedings of the 2003 ACM symposium on Applied computing*, pages 1168–1173, New York, NY, USA, 2003. ACM.